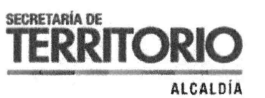

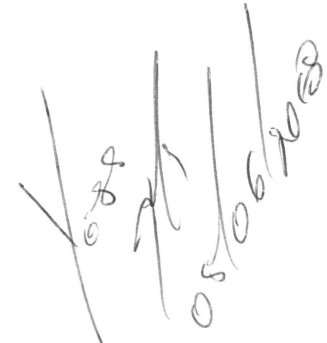

Oficio Nº STHV-DMPPS-<br>DM Quito,  $\epsilon_4$  JUN 2018 DM Quito, 2 **5**35 zo18-083532

Abogado Diego Cevallos SECRETARIO GENERAL DEL CONCEJO METROPOLITANO Presente.

> Asunto: Informe de capacitaciones de la Herramienta de consulta de visualización del PUOS

Señor Secretario:

De conformidad con lo establecido en la Ordenanza Metropolitana N2192, que en su Disposición Transitoria Segunda, señala que en el plazo de 45 días, la Secretaría de Territorio, Hábitat y Vivienda presentará una propuesta del procedimiento o aplicación de un instrumento tecnológico que permita realizar el monitoreo y seguimiento de las actualizaciones del PUOS derivadas de la aplicación de los artículos 2, 3,4,5 y Disposición General Sexta de la Ordenanza Metropolitana n2127, y de conformidad al Oficio No. STHV-DMPPS-1962 del 03 de mayo del 2018, suscrito por el Arq. Jacobo Herdoíza y remitido al Abogado Diego Cevallos, Secretario General del Concejo Metropolitano de Quito donde se remitió el plan de capacitaciones del instrumento de visualización, para el Despacho de la Alcaldía y los despachos de los 21 Concejales, para los días 8 y 9 de mayo de 2018, se remite el informe de capacitaciones de la herramienta de consulta del Plan de Uso y Ocupación del Suelo, el cual en su parte final contiene las recomendaciones vertidas por los asistentes. Particular que comunico a usted para los fines consiguientes.

Atentamente,

<sup>7</sup>,'...' •xj q. Jacobo Herdola B.

**Z ECRETARIO DE TERRITORIO, HÁBITAT Y VIVIENDA** 

**ueRETARiA GENERAL DEL CONCEJO**   $RECEPCI$ ÓN **Fecha:** 05 JUN 2018  $N^2$ . HOJAS  $\sim$   $C_1$ **Recibido por: ..........** 

**Adj:** 

- INFORME DE CAPACITACIONES DE LA HERRAMIENTA DE CONSULTA DEL PLAN DE USO Y OCUPACIÓN DEL SUELO, ORDENANZA METEROPOLITANA Nº 192 (20/12/2017)
- 4 Registros de Asistencia.

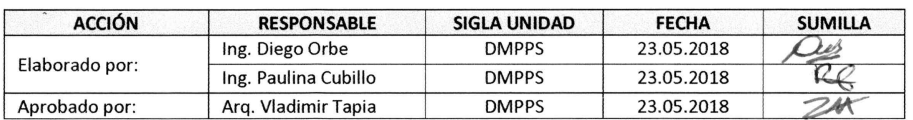

García Moreno N2-57 y Sucre, Ex Hogar Xavier PBX: (+593) 39 52 300 **sthv.quito.gob.ec** 

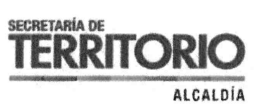

U

Ц

# **INFORME DE CAPACITACIONES DE LA HERRAMIENTA DE CONSULTA DEL PLAN DE USO Y OCUPACIÓN DEL SUELO,**  ORDENANZA METEROPOLITANA Nº 192 (20/12/2017)

### **1. Antecedentes**

El 22 de febrero de 2018, mediante oficio n2 STHV-2018-0858 suscrito por el Arq. Jacobo Herdoíza, Secretario de Territorio, Hábitat y Vivienda, dirigido al Abogado Diego Cevallos, Secretario General del Concejo Metropolitano de Quito, se remitió el informe técnico que contiene el instrumento de visualización desarrollado por la Dirección Metropolitana de Políticas y Planeamiento del Suelo en cumplimiento de la Ordenanza Metropolitana nº 192, que contiene el Plan de Uso y Ocupación del Suelo (PUOS), que en su Disposición Transitoria Segunda, señala que en el plazo de 45 días, la Secretaría de Territorio, Hábitat y Vivienda presentará una propuesta del procedimiento o aplicación de un instrumento tecnológico que permita realizar el monitoreo y seguimiento de las actualizaciones del PUOS.

El 29 de marzo de 2018, mediante oficio n2 STHV-2018-1485 suscrito por el Arq. Jacobo Herdoíza, Secretario de Territorio, Hábitat y Vivienda, dirigido al Abogado Diego Cevallos, Secretario General del Concejo Metropolitano de Quito, se remitió el link de acceso al aplicativo desarrollado por esta dependencia para el efecto, el cual fue presentado en la comisión de uso de suelo del 02 de abril de 2018, en la cual se solicitó a la Secretaría de Territorio, que se realice la capacitación del instrumento presentado en dicha Comisión.

El 11 de abril de 2018 mediante oficio nº STHV-DMPPS-1658 suscrito por el Arq. Jacobo Herdoíza, Secretario de Territorio, Hábitat y Vivienda, dirigido al Abogado Diego Cevallos, Secretario General del Concejo Metropolitano de Quito, se remitió un oficio aclaratorio en el que consta el último link del instrumento de visualización.

El 16 abril de 2018 mediante oficio nº STHV-DMPPS-1777 suscrito por el Arq. Jacobo Herdoíza, Secretario de Territorio, Hábitat y Vivienda, dirigido al Abogado Diego Cevallos, Secretario General del Concejo Metropolitano de Quito, se remitió el plan de capacitaciones del instrumento de visualización, en el cual se solicita se coordine la agenda de capacitación de los señores Concejales y Despacho de la Alcaldía.

El 03 de mayo de 2018 mediante oficio nº STHV-DMPPS-1962 suscrito por el Arq. Jacobo Herdoíza, Secretario de Territorio, Hábitat y Vivienda, dirigido al Abogado Diego Cevallos, Secretario General del Concejo Metropolitano de Quito, se remitió el plan de capacitaciones del instrumento de visualización, para los Despachos de la Alcaldía y los 21 Concejales, para los días 8 y 9 de mayo de 2018 en la sala nº 2 del Concejo Metropolitano.

#### **2. Metodología**

La metodología de la capacitación se alinea con la guía de usuario preparada para el manejo de consulta, publicada en la zona de descargas de la herramienta de visualización, se procedió a dictar la capacitación de una hora de duración y 30 minutos para ronda de preguntas, recepción de recomendaciones y solicitudes.

#### **2.1. Temática de la capacitación:**

- Introducción de base legal para la construcción de la plataforma y antecedentes.
- Explicación de la interfaz de la herramienta navegación y consulta directa de datos a través del mapa.
- Desplazamiento, niveles de acercamiento información de cartografía básica y temática.
- Uso y descripción de widgets para consulta y análisis espacial.
- Se explicaron los medios de consulta y delineamiento de filtros por extensiones espaciales.
- Ingreso a la base de datos para consulta y descarga de la información.
- Impresión de cartografía y configuración de documentos de salida.
- Ejercicios prácticos y ronda de preguntas.
- Registro de necesidades, recomendaciones y comentarios.

### **3. Desarrollo**

Se dictaron 4 capacitaciones de acuerdo al siguiente calendario donde se invitó al Despacho del Señor Alcalde y a cada Sr. /Sra. Concejal con sus equipos de trabajo mediante circular.

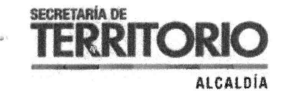

#### **Tabla 1 Calendario de capacitaciones**

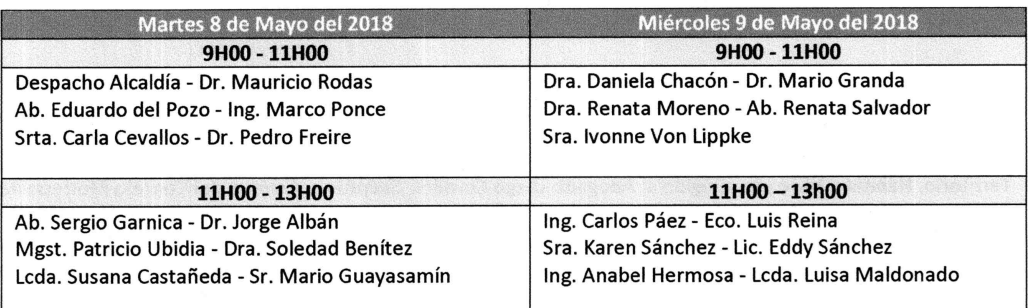

#### **3.1. Martes 8 de mayo de 2018**

Se inició la primera capacitación planificada a las 9H37 con los siguientes asistentes:

- Stephanie Robles Despacho Sr. Concejal Marco Ponce
- Lorena Velástegui Despacho Sr. Concejal Marco Ponce
- Patricia Ojeda Despacho Sr. Concejal Pedro Freire López

En la capacitación los asistentes manifestaron las complicaciones que tuvieron al ingresar a la herramienta de visualización. Debido a la extensión del link de acceso, se recomendó que se habilite un link más corto, o que a su vez se publique un botón de acceso en la página web del Municipio del Distrito Metropolitano de Quito. Se hace referencia a la necesidad de implementar nueva información que le permita al administrado consultar información relacionada al ICUS, PUAE y LUAE.

La segunda capacitación inició a la hora planificada 11H00 con los siguientes asistentes:

- Abg. Sergio Garnica Ortiz Concejal del Distrito Metropolitano de Quito
- Alejandra Morales Despacho Sr. Concejal Sergio Garnica
- Álvaro Fiallos Despacho Sr. Concejal Sergio Garnica
- Ileana Guerrero Despacho Sr. Concejal Jorge Albán
- Juan Mera Despacho Sr. Concejal Jorge Albán
- Jorge Caicedo Despacho Sr. Concejal Patricio Ubidia

Como recomendación del Sr. Presidente de la Comisión de Uso del Suelo Abg. Sergio Garnica y de manera unánime por los representantes de los despachos asistentes, se recomendó que el acceso a la aplicación se publique en la página web de la Secretaría de Territorio Hábitat y Vivienda lo antes posible y que se inicie con los trámites correspondientes para que la herramienta también sea publicada en el portal de Gobierno Abierto. Se destacan las potencialidades de instrumento en especial su capacidad para publicar y socializar diferentes temáticas de información generada por la STHV.

También se realizaron preguntas relacionadas a la seguridad de la información, particularmente sobre la posibilidad de alteración de datos de la información publicada en el instrumento. Durante la capacitación, el equipo de la DMPPS destacó los sistemas de seguridad que tiene la herramienta, ya que las bases de datos son actualizadas íntegramente cada quince días, de acuerdo a los protocolos internos; se aclaró además los procedimientos internos que conllevan la actualización del PUOS, para los sistemas IRM, instrumento de visualización y plataforma de Gobierno Abierto. Los participantes en la capacitación, solicitaron que la herramienta contenga un control de ingreso mediante usuario y contraseña.

## 3.2. Miércoles 9 de mayo de 2018

Se inició la tercera capacitación planificada para las 9H00 con los siguientes asistentes:

- Mireya Pasquel Despacho Sra. Concejal Renata Salvador
- Ramiro Narvaez Despacho Sr. Concejal Mario Granda

García Moreno N2-5/ y Sucre, Ex Hogar Xavier PBX: (+593) 39 52 300 **sthv.quito.gob.ec** 

- Mónica Castro Despacho Sra. Concejal Susana Castañeda
- Gabriela Espín- Despacho Sra. Concejal Susana Castañeda

Se realizaron observaciones reiterando que el aplicativo debe ser publicado en la página web de la STHV o que se busquen alternativas para que el instrumento sea de fácil acceso para la ciudadanía. Se solicitó que la capa de predios muestre información detallada tal cual como aparece en el IRM.

**ECRETARÍA DI TERRITC** 

**ALCALDIA** 

La cuarta capacitación no tuvo cuórum hasta las 11H25, por lo que el capacitador regresó a su puesto de trabajo en la Secretaría de Territorio Hábitat y Vivienda. De acuerdo a un pedido por parte del despacho del Sr. Concejal Carlos Páez y su interés por conocer la herramienta, se volvió a instalar la capacitación a las 11H47 con el siguiente asistente:

• Bladimir Ibarra - Despacho Sr. Concejal Carlos Páez

En esta capacitación final se recomienda que la herramienta incorpore las capas históricas del PUOS, que le permitan al usuario realizar un análisis cronológico de los cambios del PUOS desde el 2013. Se solicita también que se realicen ajustes en la interfaz **de consultas** de Matriz de Cambios y Solicitudes de Cambios.

El asistente ve la necesidad de migrar la plataforma a Software Libre con el objetivo de ahorrar recursos y finalmente se pide que en la capa de predios se aumente el área de lote como también las ortofotografías del Distrito Metropolitano de Quito.

# **4. Conclusiones**

- Recogiendo todas las solicitudes planteadas por los asistentes a las diferentes capacitaciones, se concluye que el actual acceso a la herramienta resulta una tarea muy difícil para los usuarios, debido a que el vínculo para ingresar a la aplicación es muy complicado de digitar.
- La herramienta ofrece sistemas de seguridad debido a que las bases de datos donde se aloja el instrumento de visualización son de propiedad de Arcgis on Line, las cuales poseen sus propios sistemas de resguardo; por otra parte, los procesos de actualización del PUOS dentro del instrumento de visualización de la DMPPS, permiten obtener múltiples respaldos de la información que se está gestionando. Actualmente el instrumento de visualización no ofrece un sistema de accesos multiusuarios por perfiles.
- Se registra la ausencia de más del 50% de convocados a las capacitaciones.
- La herramienta no ha sido difundida a la totalidad de los funcionarios que laboran en los Despachos del Sr. Alcalde y de los Sres. /Sras. Concejales.
- La herramienta ha sido totalmente aceptada y expresamente felicitada por los asistentes a las capacitaciones, se destaca su fácil interacción con los usuarios, y las potencialidades que ofrece para integrarlo con otras informaciones. El instrumento de visualización fue valorado como un aplicativo que apoya a la transparencia en la gestión del Plan de Uso y Ocupación del Suelo

## **5. Recomendaciones**

- Se recomienda que el acceso a la aplicación sea publicada en un espacio de fácil acceso para la ciudadanía en internet, a través de la página web de la Secretaría de Territorio Hábitat y Vivienda, paralelamente se generen los procesos para que la herramienta sea publicada en la plataforma Gobierno Abierto, a fin de dar cumplimiento con lo establecido en la Ordenanza n° 101 de gestión de información.
- Se recomienda que la herramienta cuente con un registro de usuarios con el objetivo de identificar el uso de las herramientas y poder generar informes de acceso. Este registro se lo puede realizar a través de la página web de la STHV.
- Se recomienda que en los cuadros de consulta se modifique la interfaz con el objetivo de que sea más amigable con los usuarios y se aumente información histórica del PUOS como también la información que pueda ser de uso relevante para una consulta integral de información ofrecida por la STHV.

 $\mathfrak{Z}$ 

- Se recomienda enviar un correo electrónico, donde se dé a conocer la herramienta de consulta y que contenga el link de acceso y la guía de usuario a cada funcionario que labore en las dependencias del Despacho del Sr. Alcalde y a los equipos de trabajo de los Sr. /Sra. Concejales.
- Se recomienda que se realice una reunión con el Secretario de Territorio, a fin de definir la factibilidad de integrar a la herramienta las otras informaciones solicitadas por los despachos de los concejales, así como la definición de las políticas de seguridad del instrumento a través de la generación de perfiles de usuario.

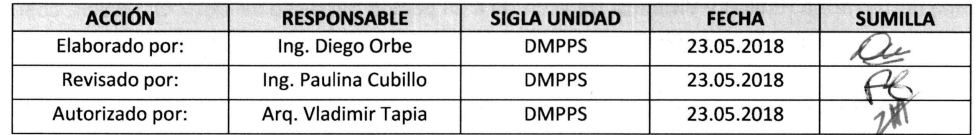

**SECRETARÍA DE TERRITORIO** 

ALCALDÍA

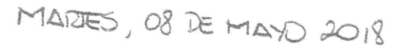

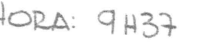

 $\sim$ 

# **INSTRUMENTO DE VISUALIZACIÓN DE MONITOREO** Y **SEGUIMIENTO DE LAS ACTUALIZACIONES DEL PUOS MARTES 08 DE MAYO DE 2018**

**ALCALDÍA** 

**SECRETARÍA DE** 

 $\sqrt{2}$ 

 $\mathcal{N}_{\mathcal{L}}$ 

**TERRITORIO < QUITO** 

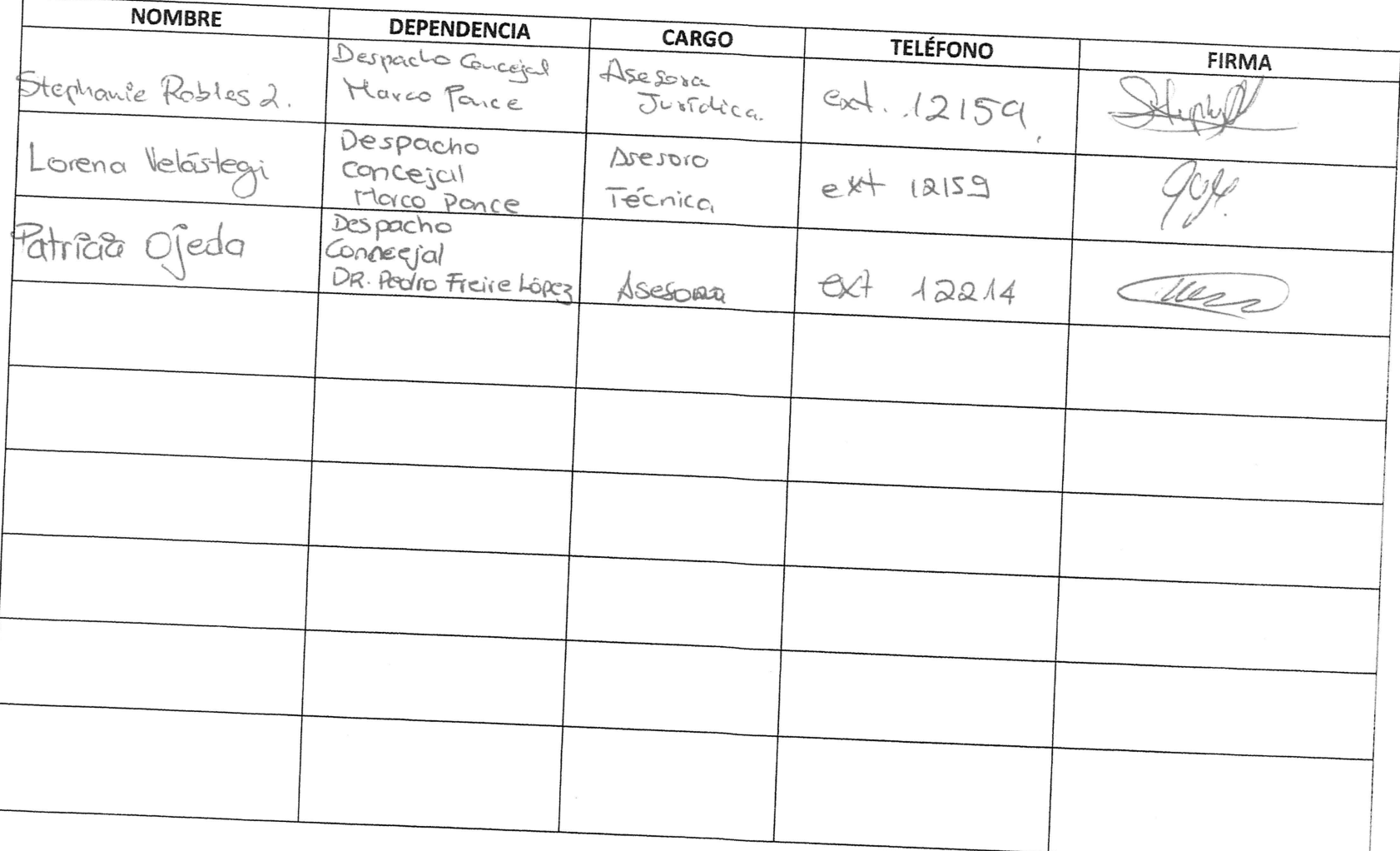

MARTES, OB DE HAYO 2018

 $HOPA: HHOO$ 

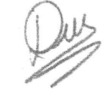

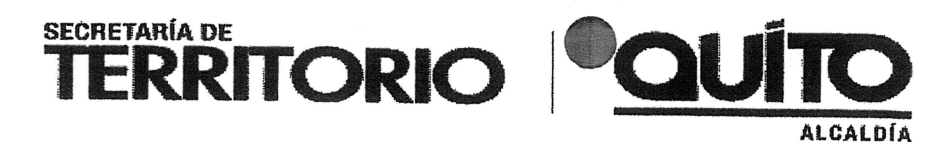

# INSTRUMENTO DE VISUALIZACIÓN DE MONITOREO Y SEGUIMIENTO DE LAS ACTUALIZACIONES DEL PUOS MARTES 08 DE MAYO DE 2018

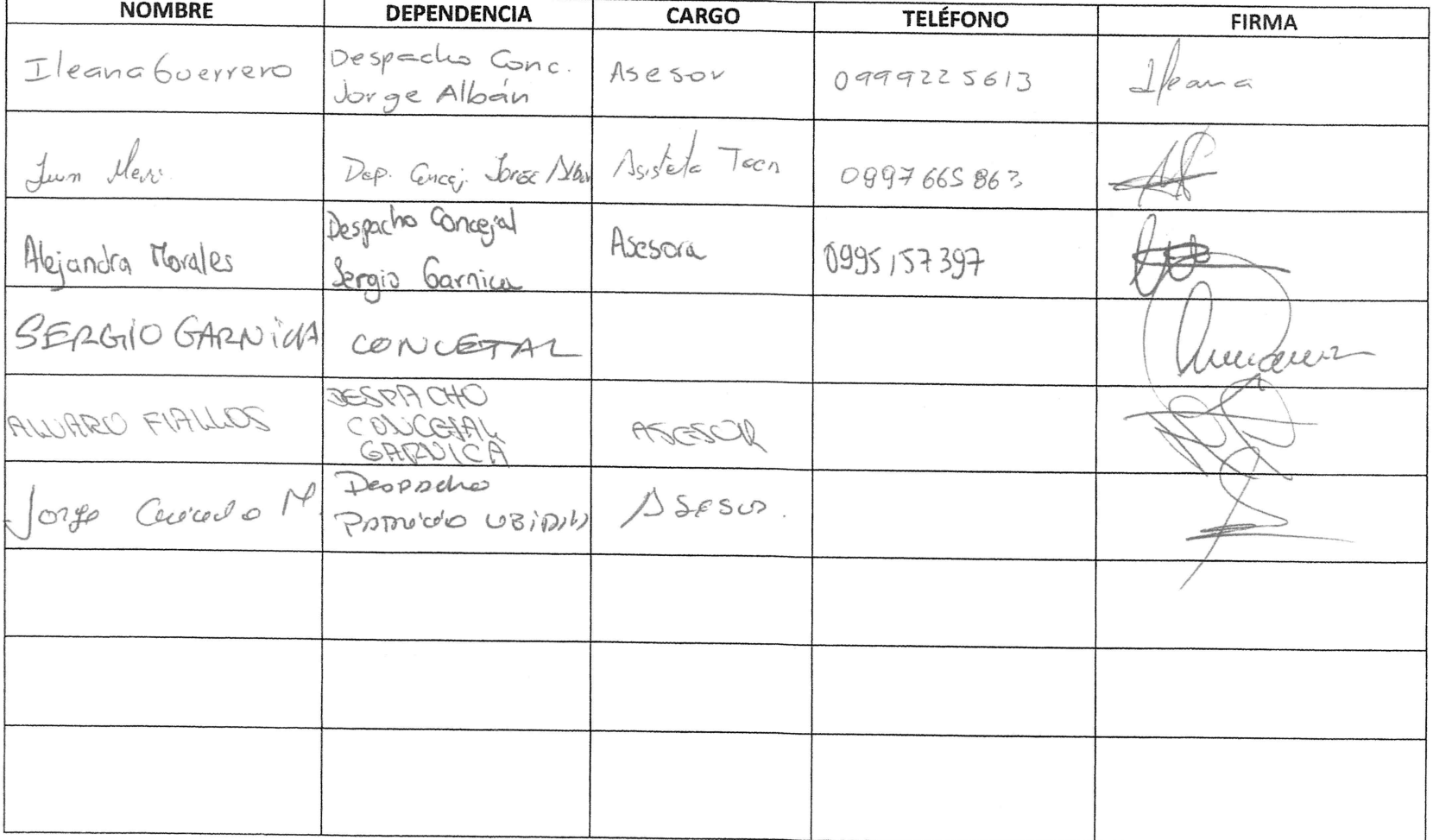

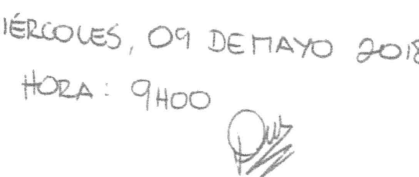

 $\mapsto$ 

# INSTRUMENTO DE VISUALIZACIÓN DE MONITOREO Y SEGUIMIENTO DE LAS ACTUALIZACIONES DEL PUOS MARTES 08 DE MAYO DE 2018

ALCALDIA

ECRETARÍA DE **QUÍTO** 

 $\overline{\phantom{m}}$ 

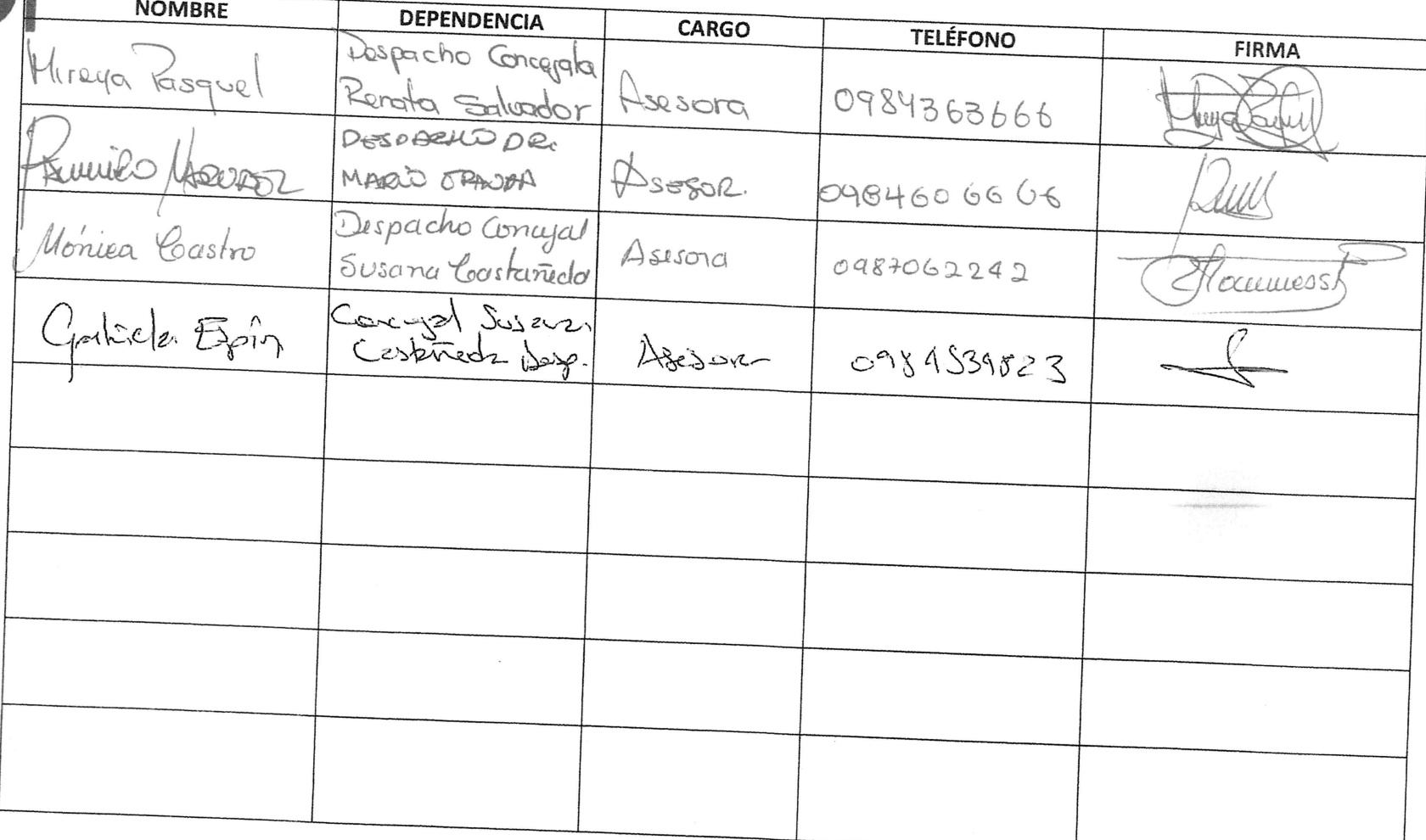

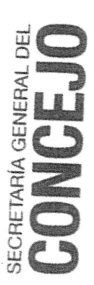

w.quito.gob.ec  $\tilde{z}$ Venezuela y Chile - Palacio Municipal | PBX: 3952300 - Ext.: 12231 - 12244 - 12247

MIÉRICOLES, O9 DE MÁYO 2018

 $HORD: 11H25$ 

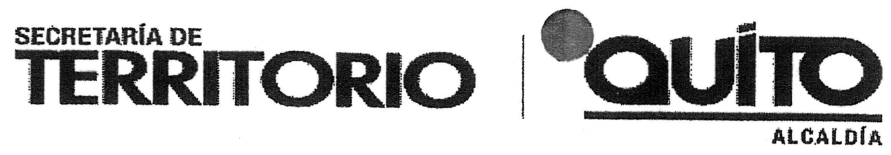

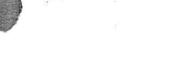

SIN CUORIM

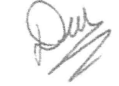

# INSTRUMENTO DE VISUALIZACIÓN DE MONITOREO Y SEGUIMIENTO DE LAS ACTUALIZACIONES DEL PUOS MARTES 08 DE MAYO DE 2018

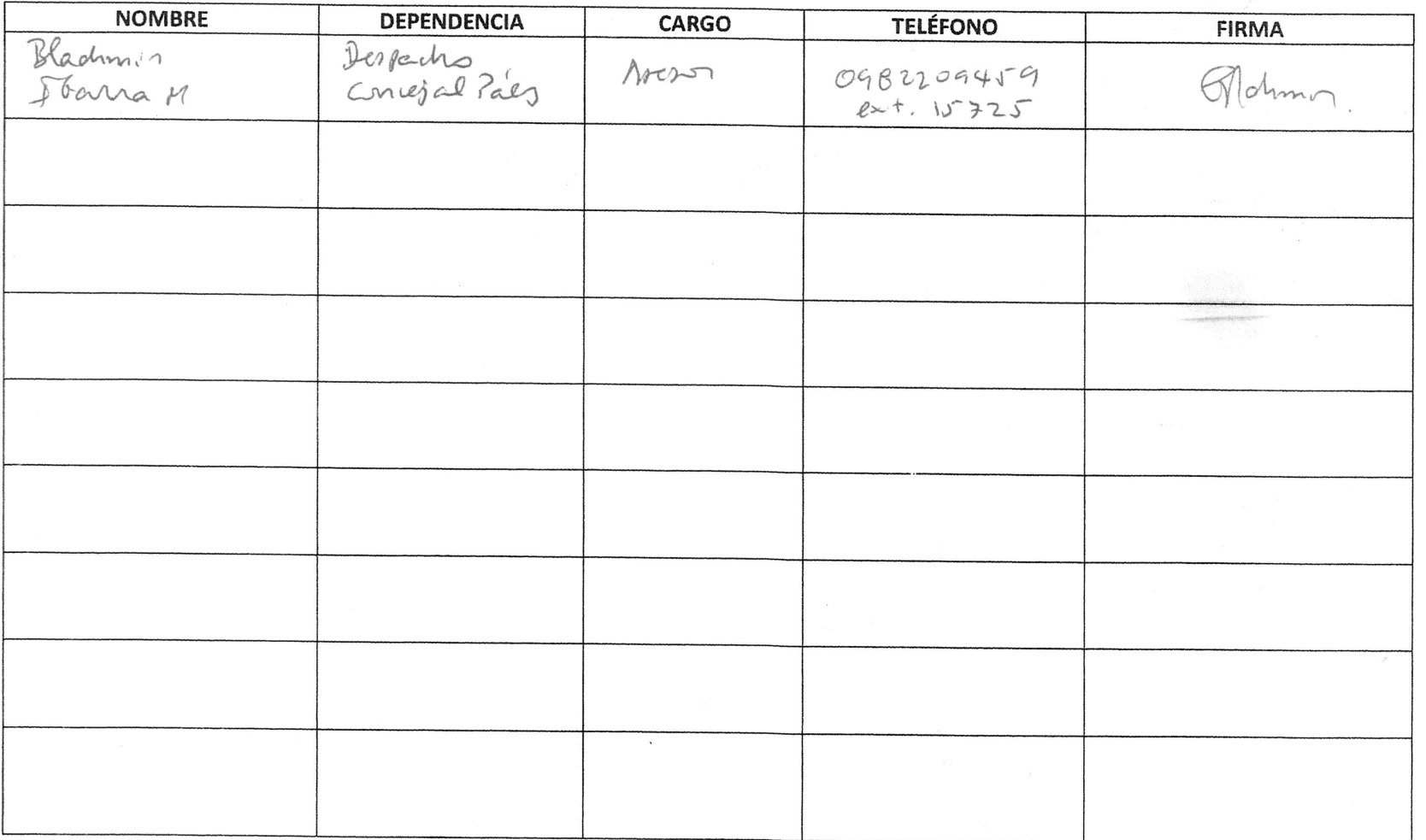

HORA: 11447